, tushu007.com

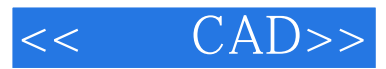

- $<<$  CAD>>
- 13 ISBN 9787121165702
- 10 ISBN 7121165708

出版时间:2012-3

页数:183

字数:308800

extended by PDF and the PDF

http://www.tushu007.com

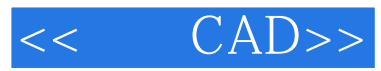

## CAD"

## ProtelDXP2004

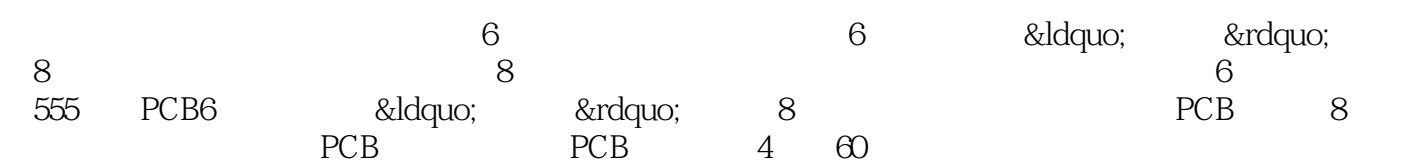

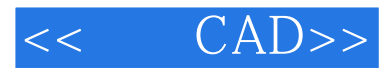

 $,$  tushu007.com

 $2004$ 

本书从实用的角度出发,通过简单而有一定代表性的电路设计过程,介绍Protel DXP

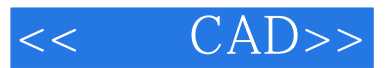

- 
- 1 Protel DXP 2004<br>2 Protel DXP 2004 2 Protel DXP 2004
- $3$

 $4$ 

- $1$  $2$  $3$  $4$  $5$ 第6步编辑元件
- $\frac{1}{\sqrt{1-\frac{1}{\sqrt{1-\frac{1$ 
	- $\begin{array}{ccc} 1 & & 1 \\ 2 & & 2 \end{array}$  $\frac{2}{3}$ 第3步元件3的制作
- $\begin{array}{cc} 4 & 4 \\ 5 & \end{array}$  $5$

 $6$ 

 $CAD---$ 

 $1$ 

 $\begin{array}{ccc} 2 & 4 \\ 3 & \text{B} \end{array}$ **BM**   $,$  tushu007.com

## , tushu007.com

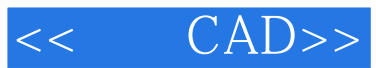

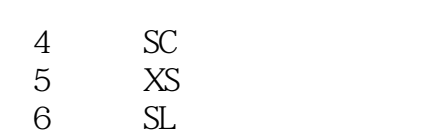

 $\gamma$ 

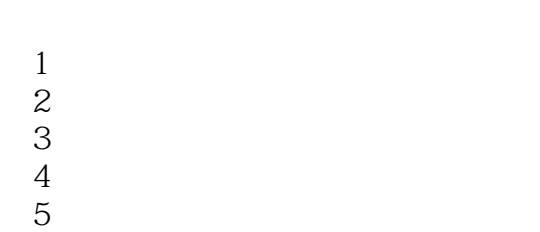

- $6$
- $7$ 第8步生成工程结构图

555 PCB

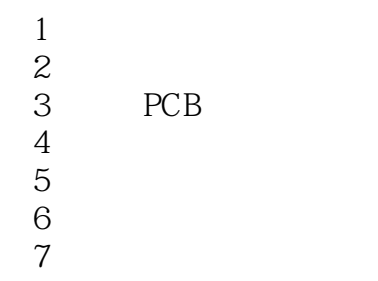

3D

 $\frac{1}{2}$   $\frac{1}{2}$   $\frac{1}{2}$ 

 $1 \qquad \qquad 1$ 第2步制作元件2封装 第3步制作元件3封装

第4步制作元件4封装  $5$ 

 $6$ 

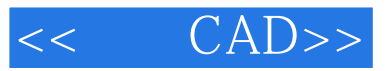

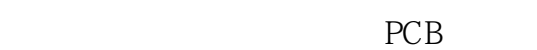

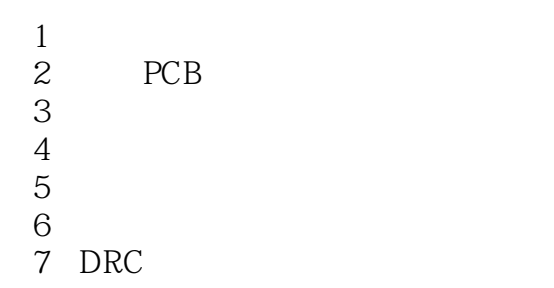

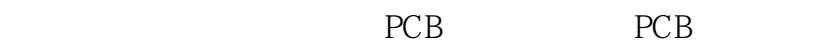

- 1 PCB
- 2 PCB

 ${\small \bf AProtel \; DXP} \\ {\small \bf B}$  $B$ 附录C电路计算机辅助设计绘图员技能鉴定试题评分表 D 附录E电路计算机辅助设计高级绘图员技能鉴定试题评分表

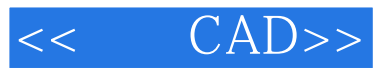

本站所提供下载的PDF图书仅提供预览和简介,请支持正版图书。

更多资源请访问:http://www.tushu007.com